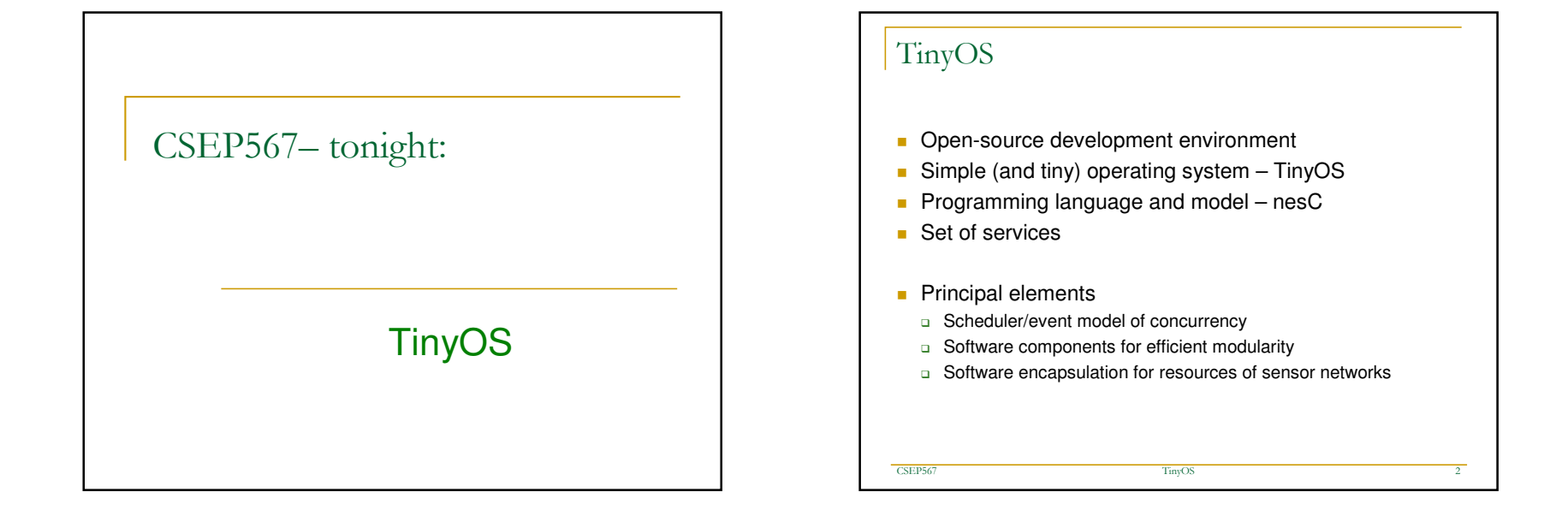

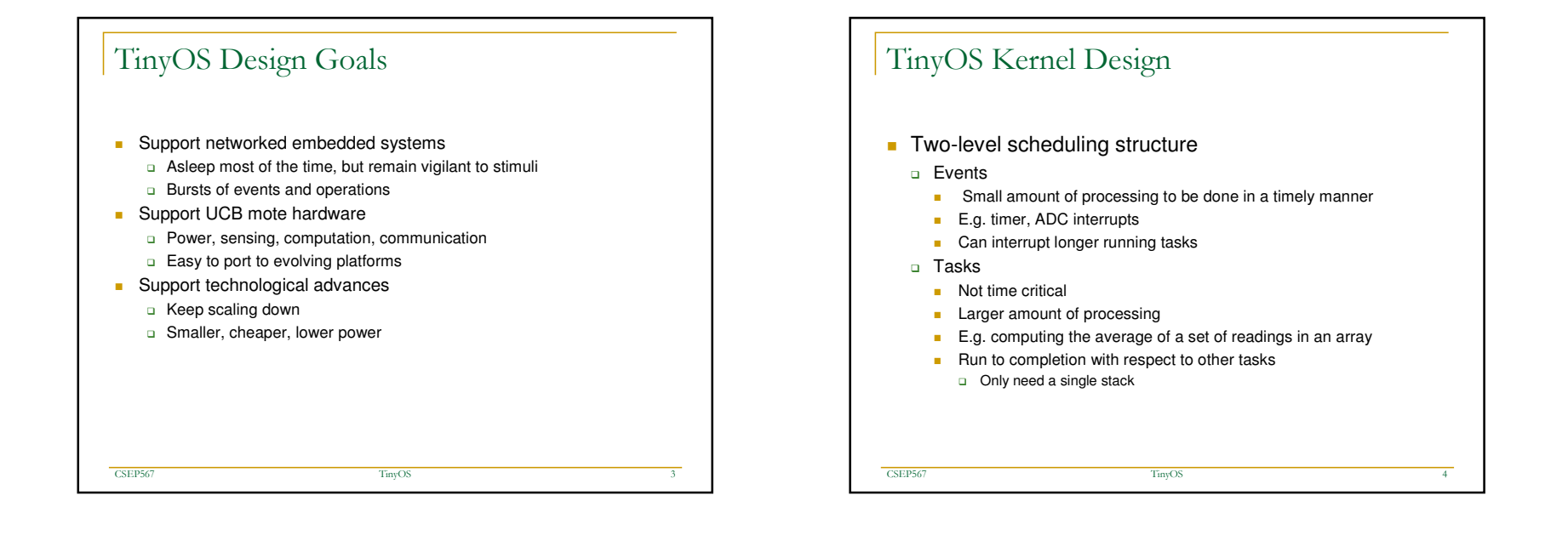

**1**

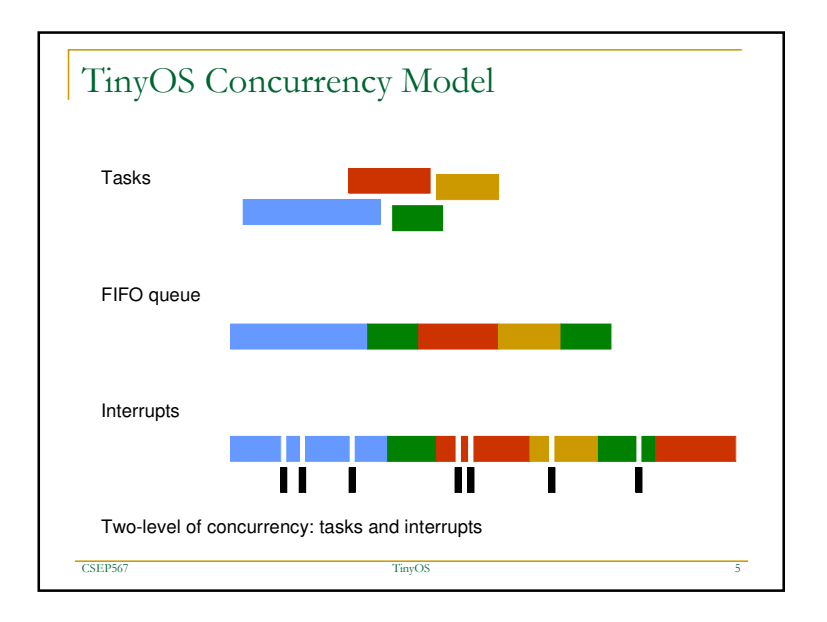

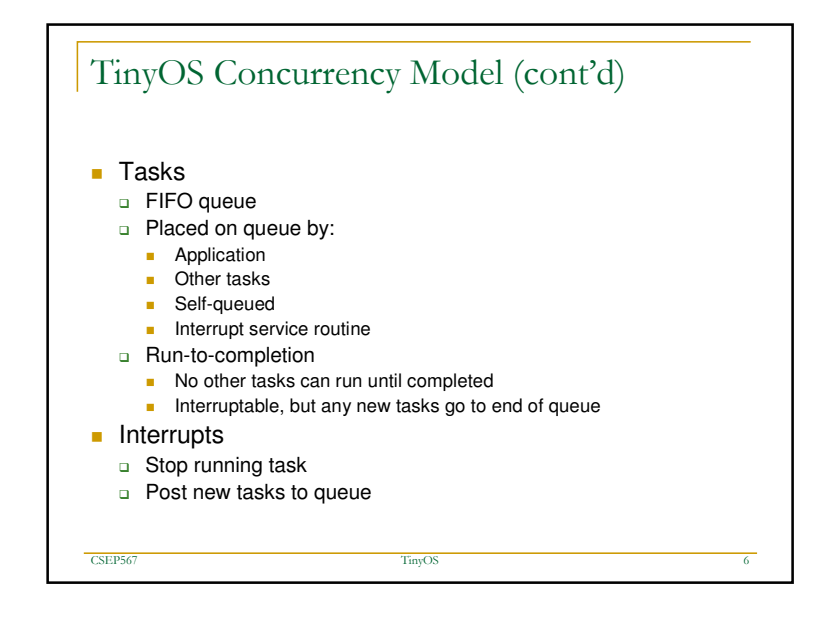

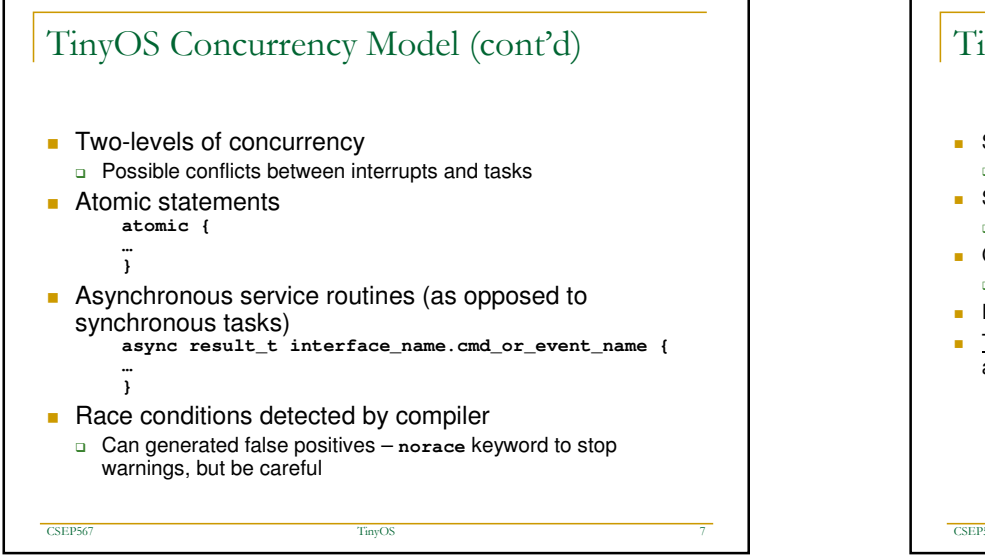

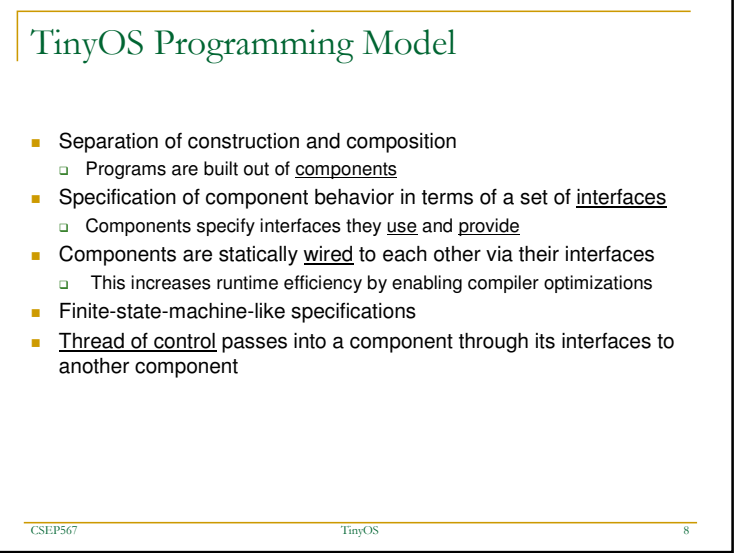

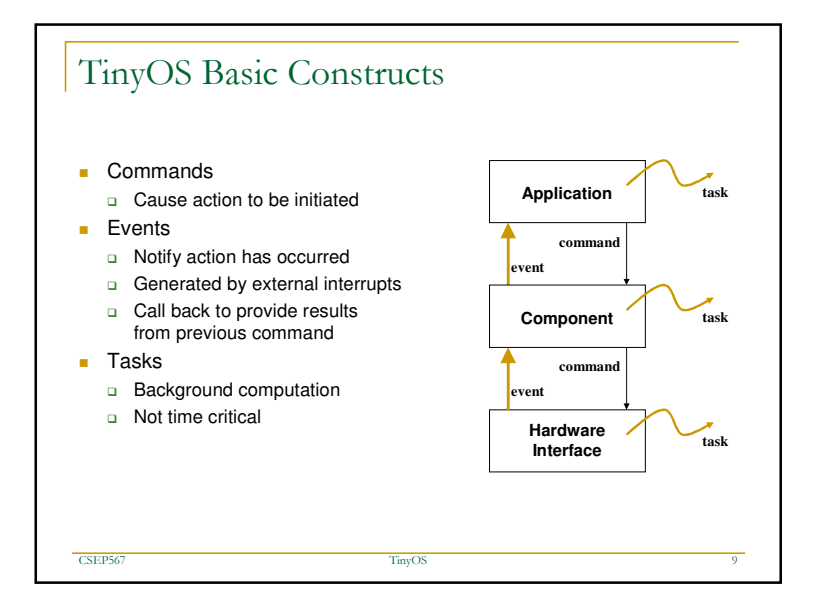

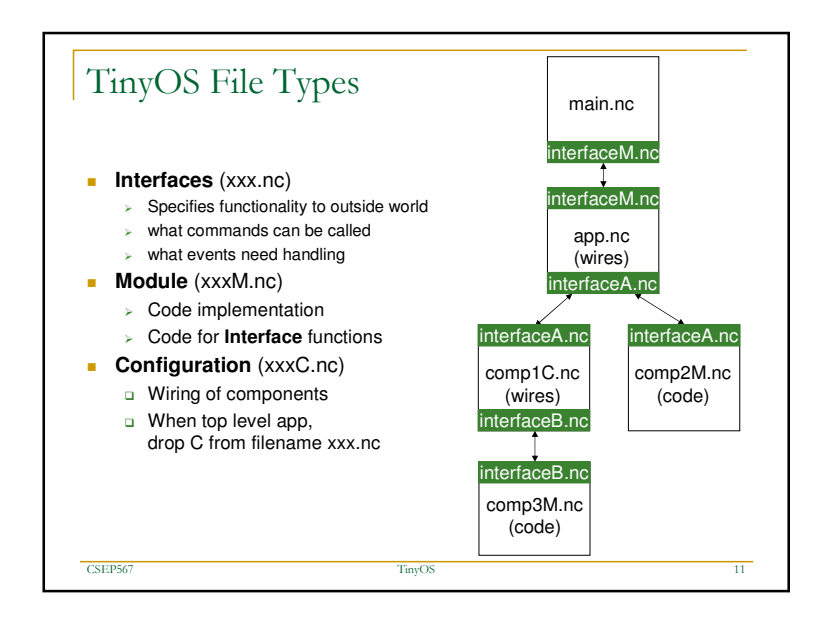

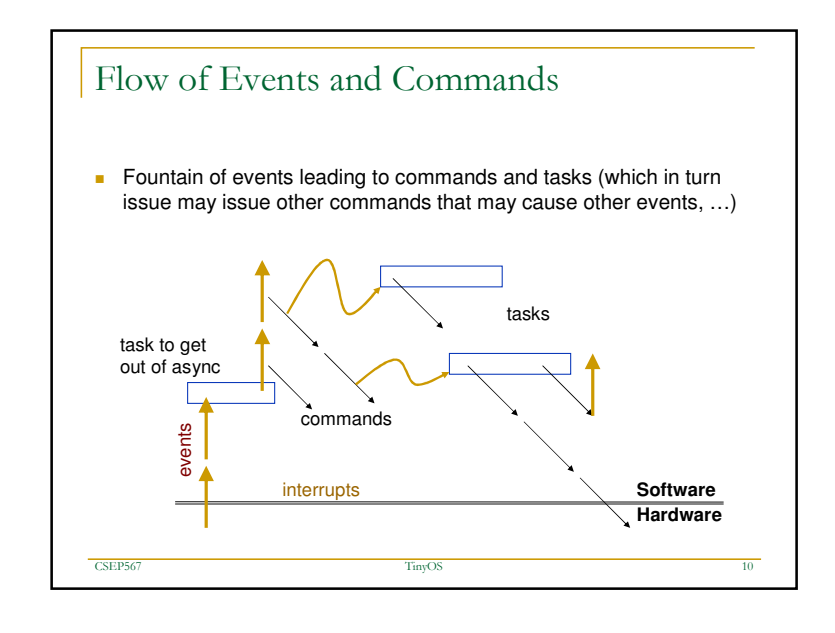

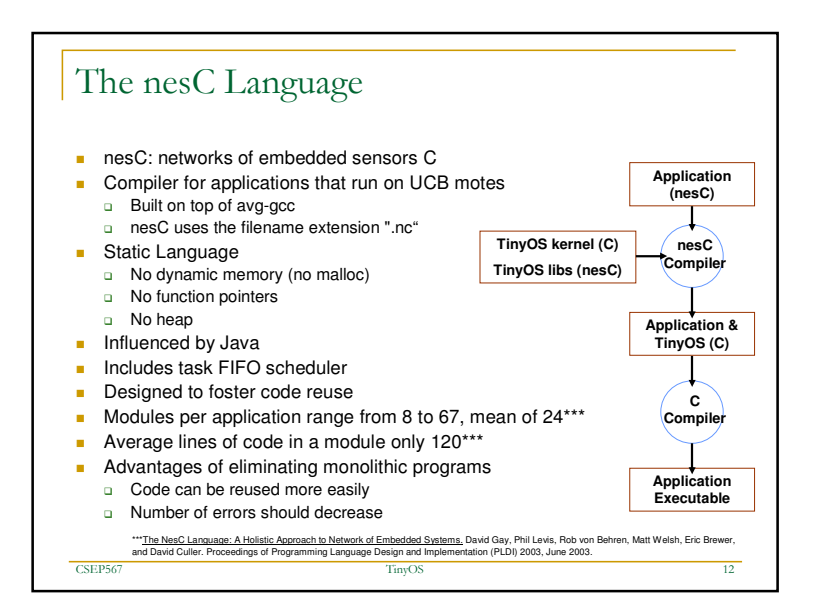

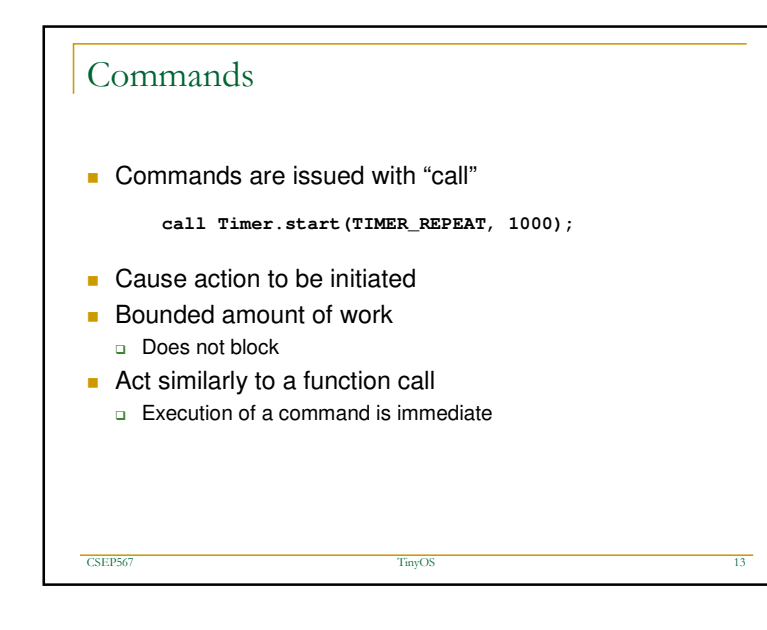

## Events

**Exents are called with "signal"** 

**signal ByteComm.txByteReady(SUCCESS);**

- Used to notify <sup>a</sup> component an action has occurred
- **Lowest-level events triggered by hardware interrupts**

**TinyOS** 

 $8 \hspace{2.5cm} \hspace{2.5cm} 14$ 

- **Bounded amount of work** 
	- a Do not block

CSEP567

- Act similarly to <sup>a</sup> function call
	- □ Execution of a event is immediate

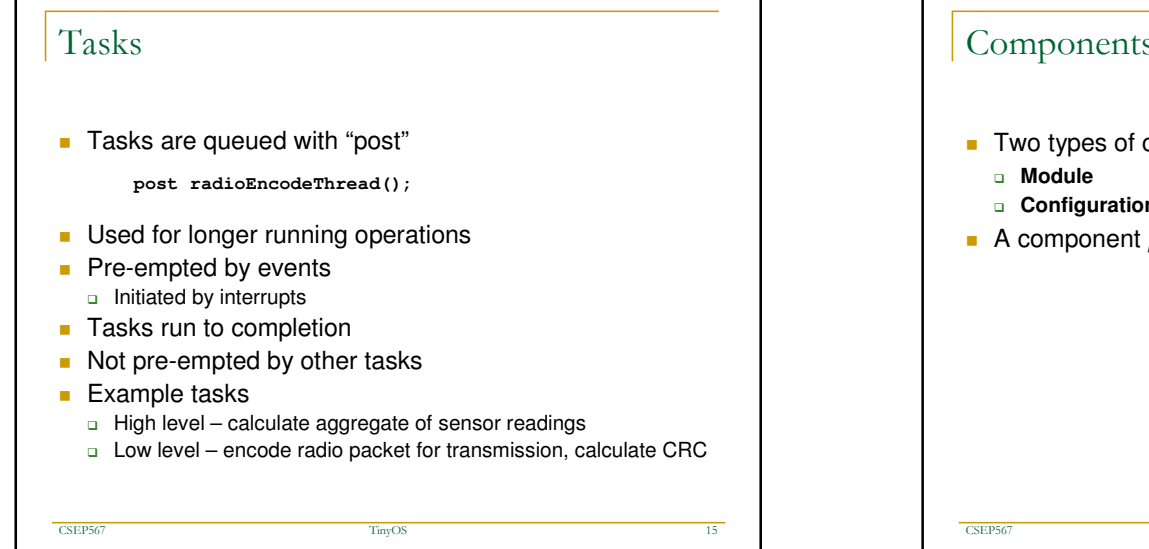

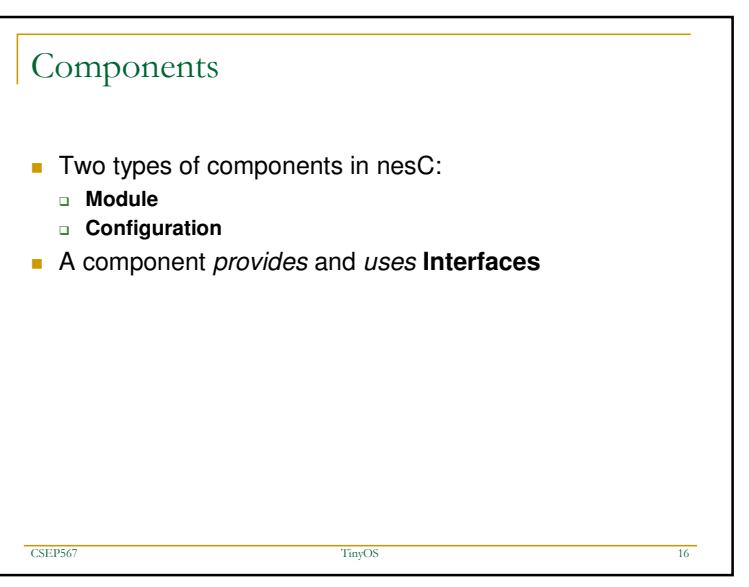

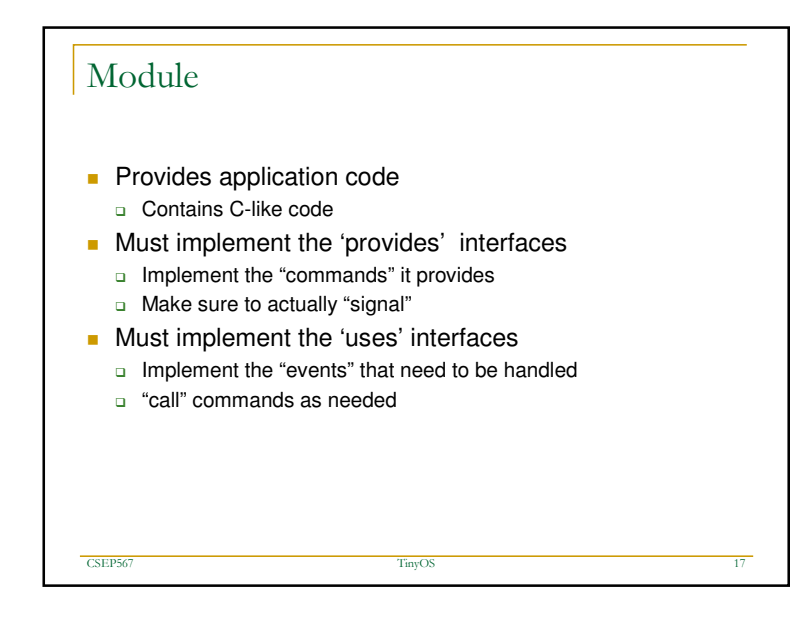

## Configuration

CSEP567

- A **configuration** is <sup>a</sup> **component** that "wires" other **components** together.
- **Configurations** are used to assemble other **components** together
- Connects **interfaces** used by **components** to **interfaces** provided by others.

<sup>7</sup> TinyOS

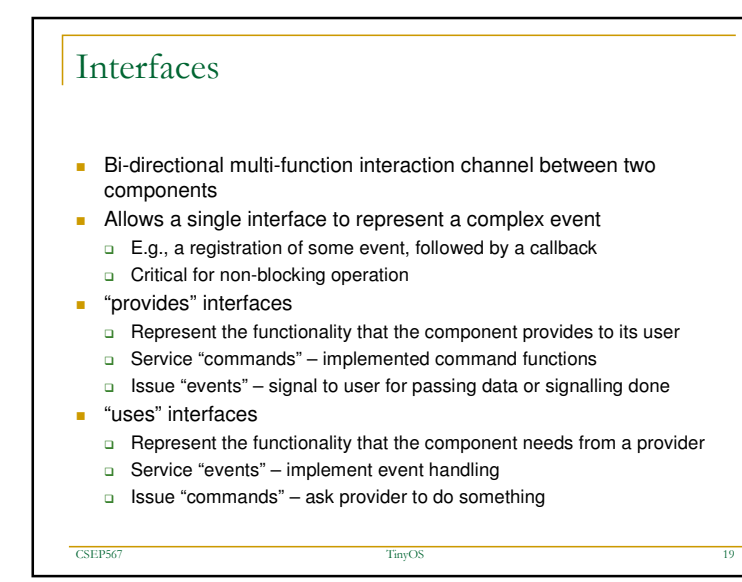

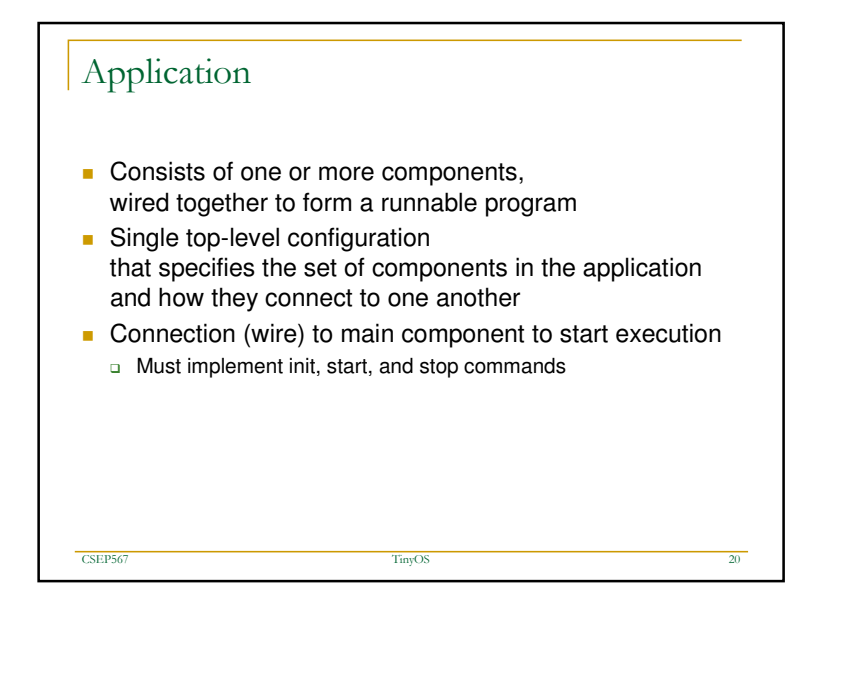

 $\mathbf{s}$  and  $\mathbf{s}$  and  $\mathbf{s$ 

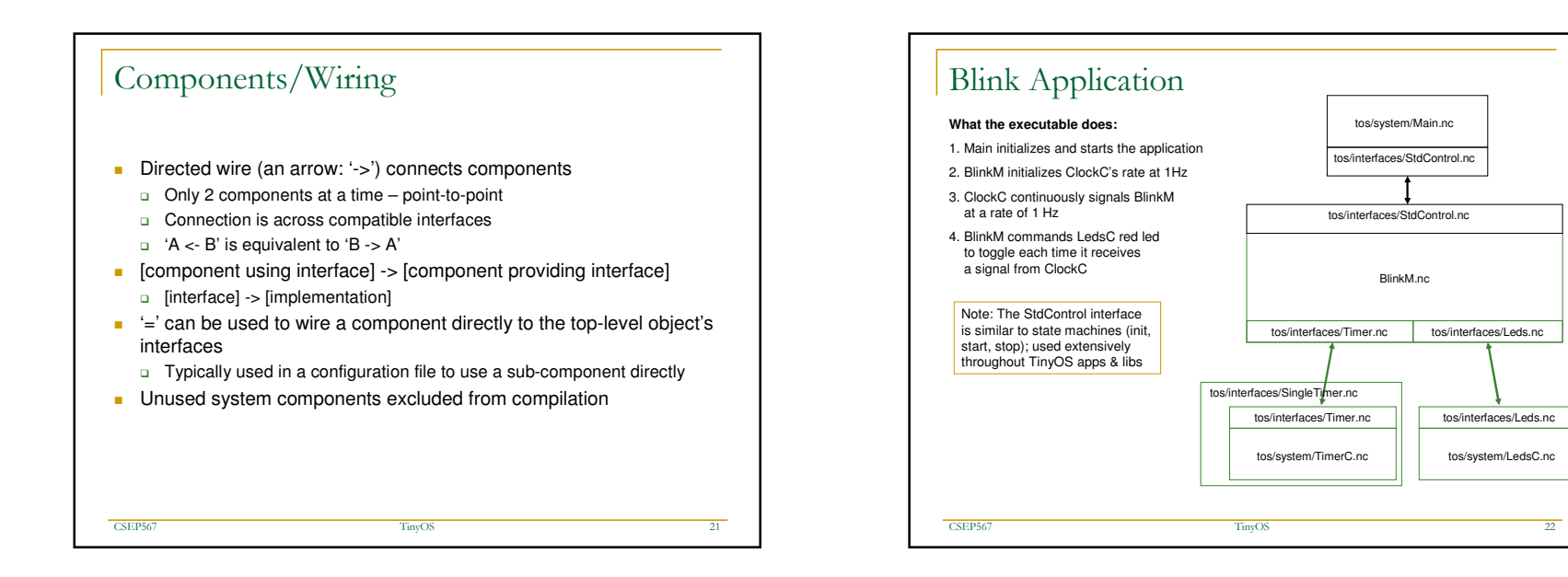

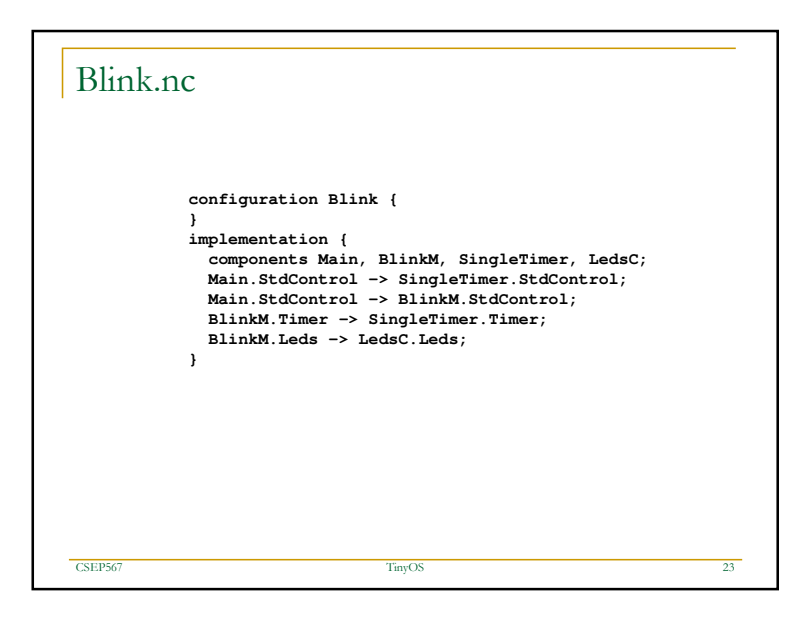

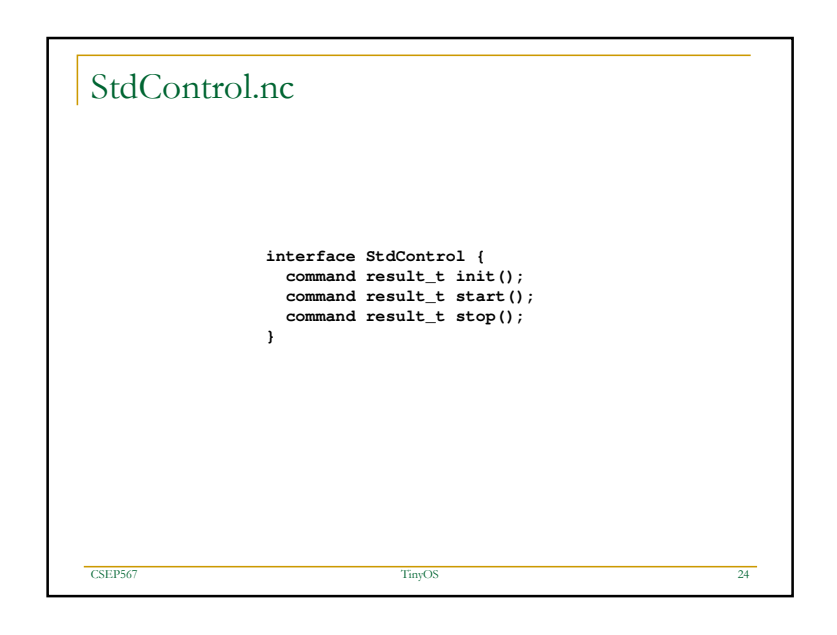

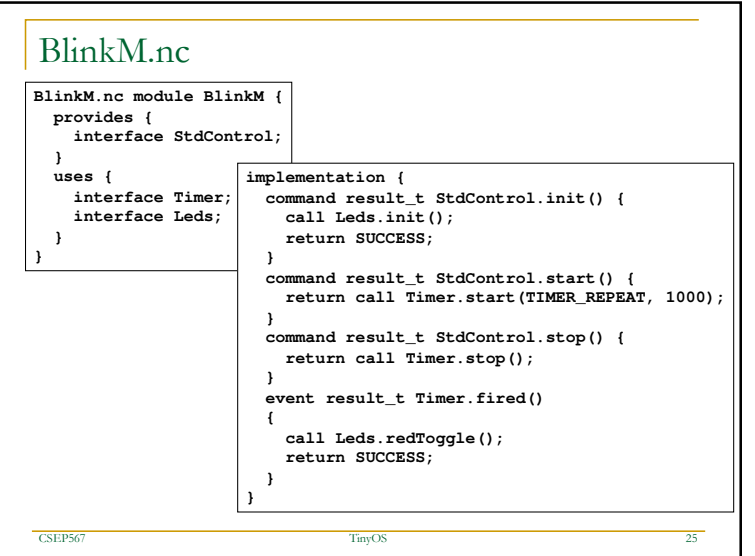

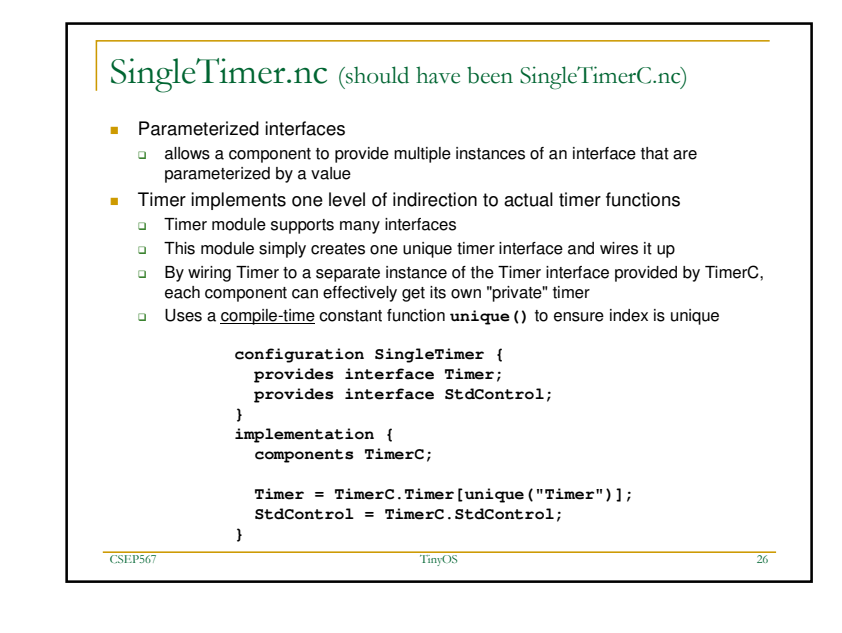

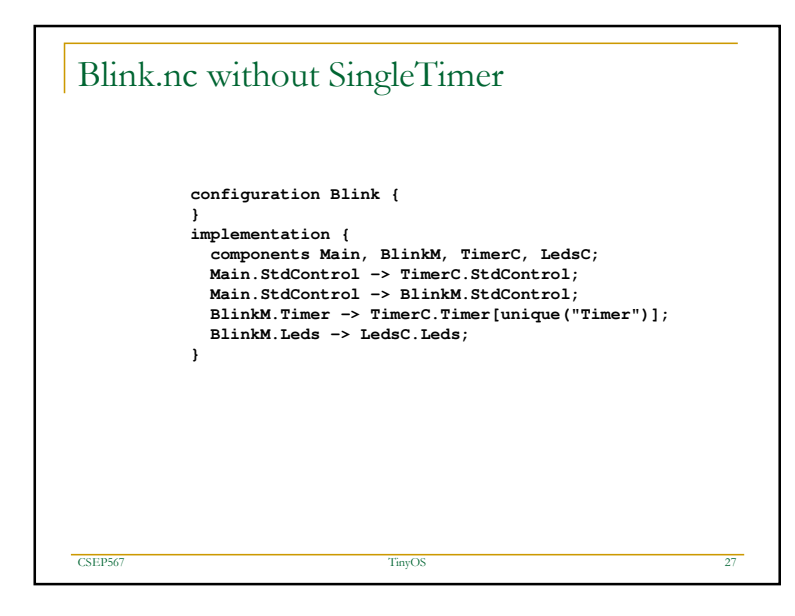

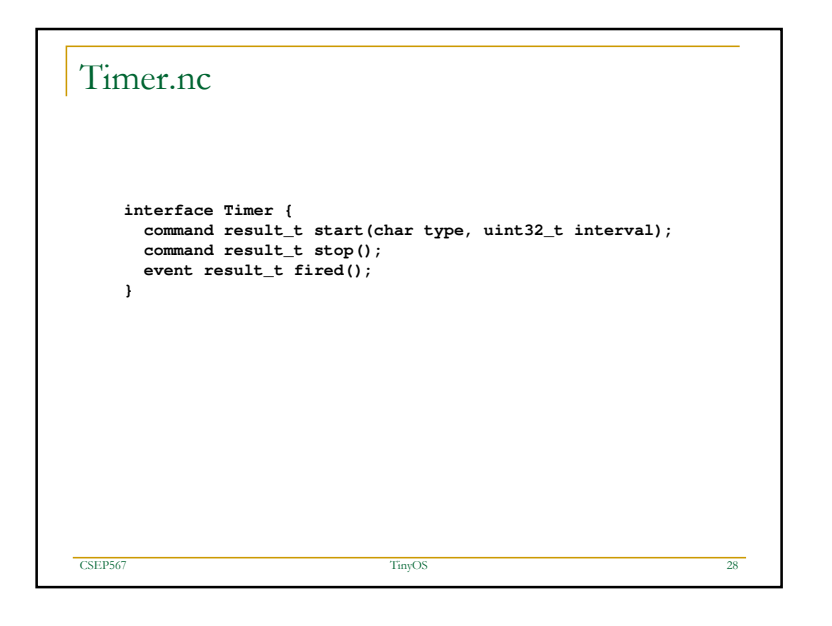

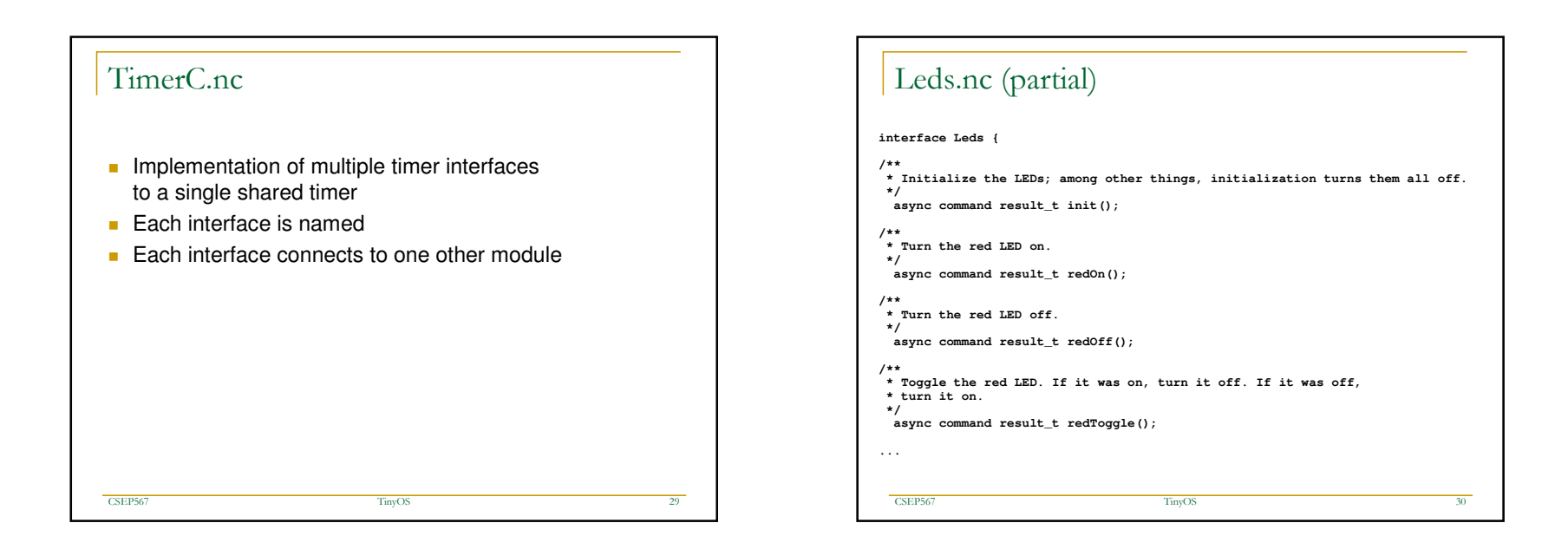

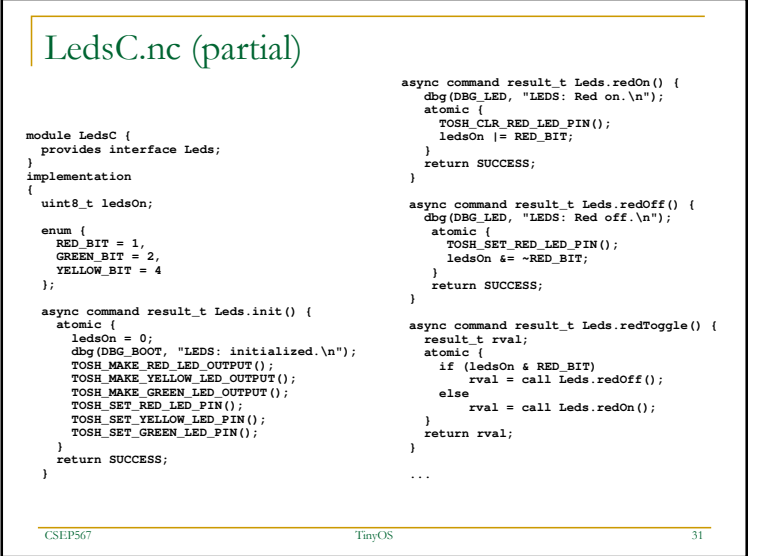

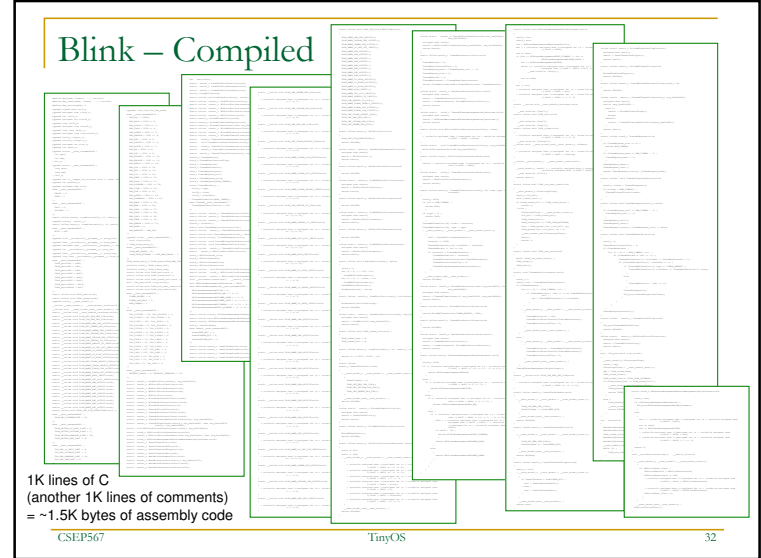

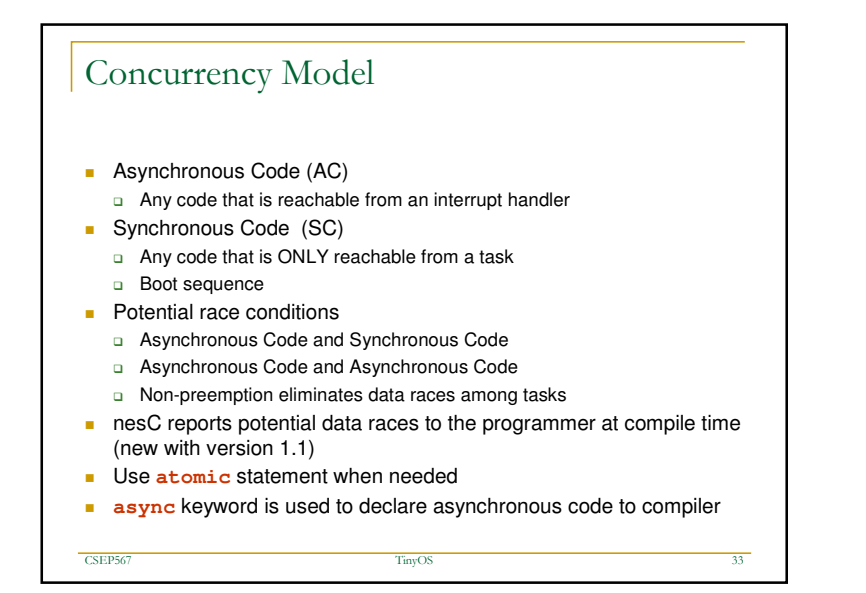

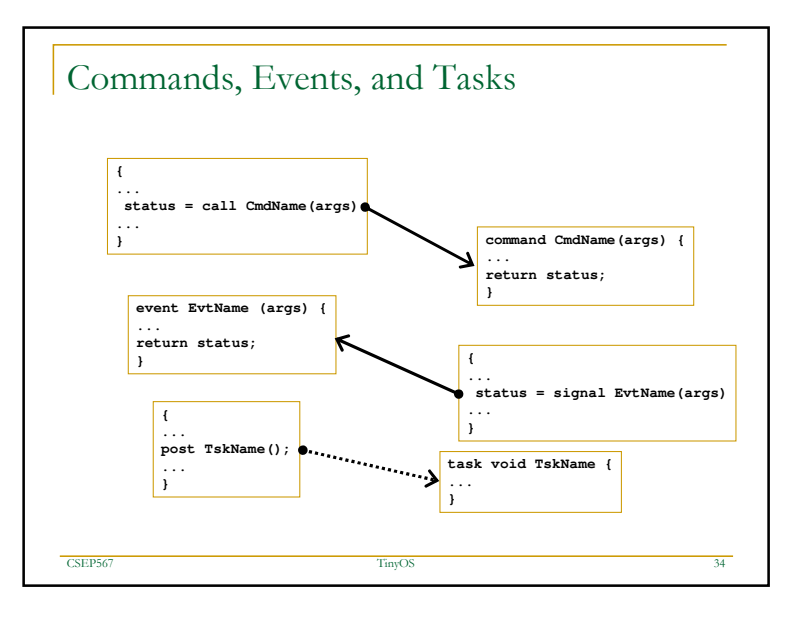

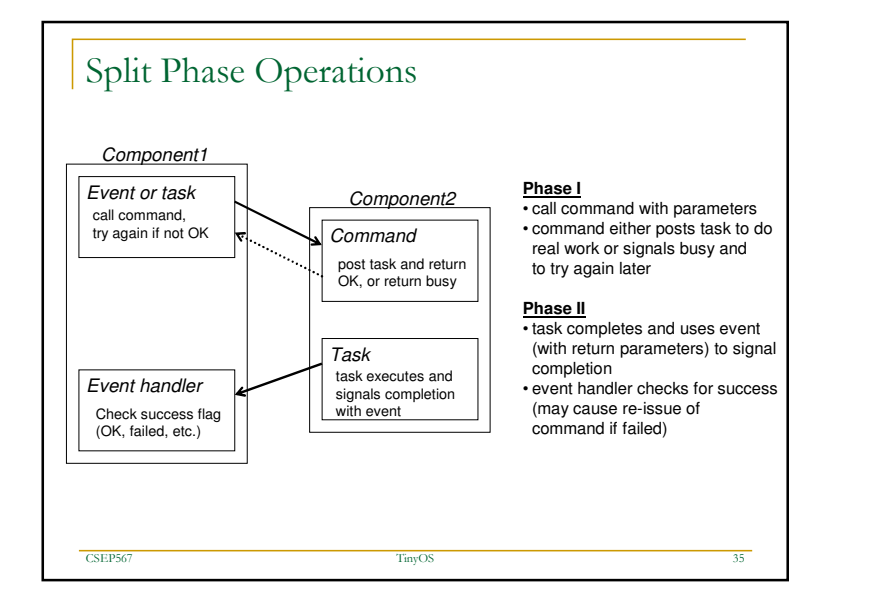

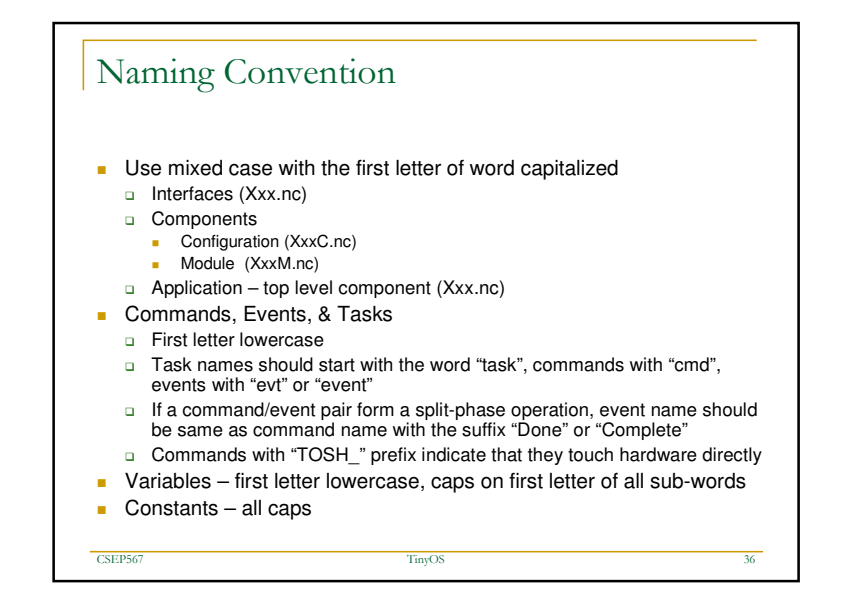

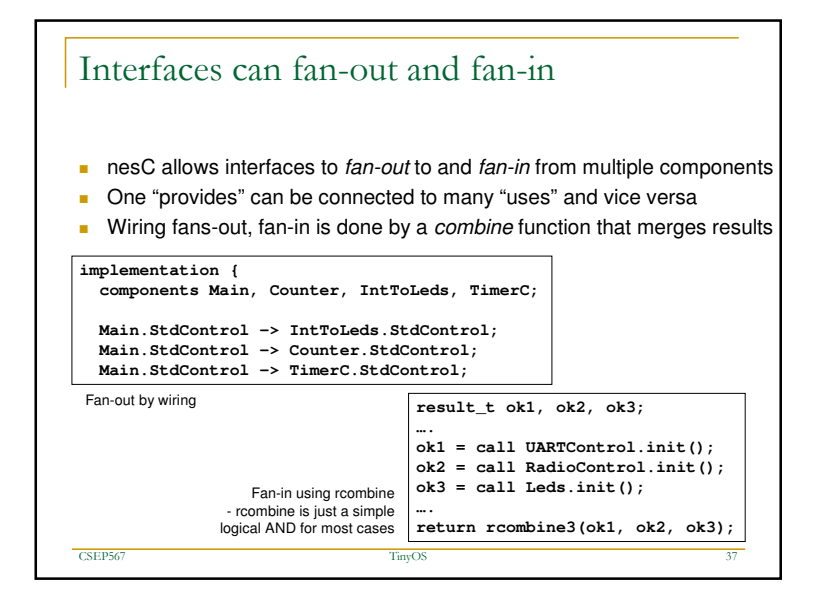

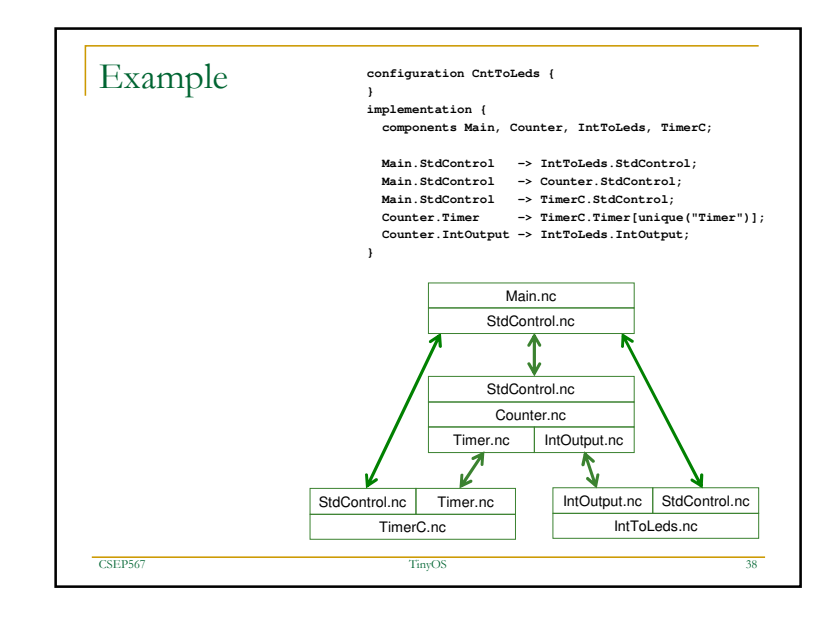